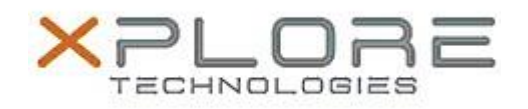

## Motion Computing Software Release Note

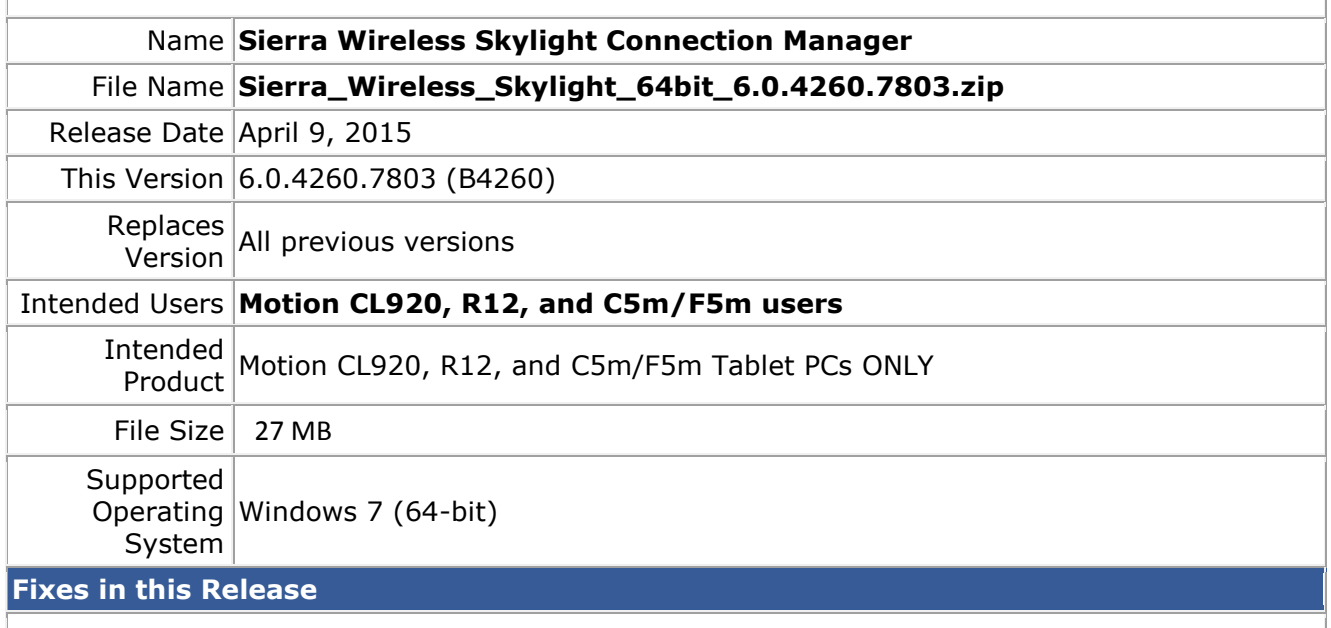

- Skylight displays "Not Activated" after switching images from Sprint to Generic
- Skylight does not Disconnect properly
- Skylight freezes when turning off mobile broadband
- [GPS Monitor] Use Location APIs instead of Gobi API

**What's New In This Release**

• None

**Known Issues and Limitations**

• None

**Installation and Configuration Instructions**

## **To install Wireless drivers, perform the following steps**:

- 1. Download the update and save to the directory location of your choice.
- 2. Unzip the file to a location on your local drive.
- 3. Double-click the installer (.exe) and follow the prompts.

## **Licensing**

Refer to your applicable end-user licensing agreement for usage terms.